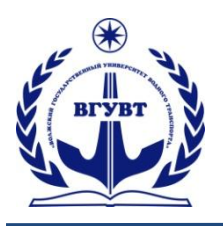

# **ПРОБЛЕМЫ ИСПОЛЬЗОВАНИЯ И ИННОВАЦИОННОГО РАЗВИТИЯ ВНУТРЕННИХ ВОДНЫХ ПУТЕЙ В БАССЕЙНАХ ВЕЛИКИХ РЕК**

*Труды конгресса «Великие реки» 2018 Выпуск 7, 2018 г.* **ISBN 978-5-901722-60-2**

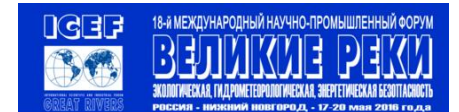

## УДК 519.876.5

**В.Я. Бычков –** студент 5го курса, ФГБОУ ВО «ВГУВТ»

**А.В. Рубцов –** студент 5го курса, ФГБОУ ВО «ВГУВТ»

**Т.В. Гордяскина –** доцент кафедры радиоэлектроники, к.ф-м.н., ФГБОУ ВО «ВГУВТ»

**С.В. Перевезенцев–** доцент кафедры радиоэлектроники, к.т.н., ФГБОУ ВО «ВГУВТ» 603951, Нижний Новгород, ул. Нестерова, 5

# **О ПЕРВОМ ОПЫТЕ СОЗДАНИЯ ИНТЕЛЛЕКТУАЛЬНЫХ ДАТЧИКОВ ДЛЯ РЕАЛИЗАЦИИ СИСТЕМЫ УПРАВЛЕНИЯ СУДНОМ**

*Ключевые слова: системы управления, платформа Arduino, датчики.*

*Рассматривается пример реализации интеллектуального датчика, используемого для определения параметров движения судна на базе модуля MPU-92/65 платформы Arduino.*

В современном высокотехнологичном производстве возникает потребность в реализации систем, обеспечивающих его безопасность, снижающих побочные эффекты производственных процессов (утилизация отходов производства), а также обеспечивающих быстрое обнаружение и ликвидацию различных аварий. При этом очень важно отметить тот факт, что данные требования относятся ко всем сферам человеческой деятельности. Так, к примеру, обеспечение безопасности судовождения, его вредного влияния на экологию, относится к тому же классу задач автоматического управления, что решаются на промышленных предприятиях.

Примером систем, выполняющих задачи обеспечения безопасности морских и речных перевозок (пассажирских и грузовых), служат системы помощи судоводителю[1,2,3,4]. Для создания таких систем необходимы сведения о большом количестве параметров движения судна, при этом нужно учитывать, как внутренние составляющие (собственная скорость, ускорение по всем трем координатам и т.д.), так и внешние (волнение, течение, ветер, различные преграды). Все измерения этих переменных проводятся с помощью различных датчиков. Рассмотрим методы разработки интеллектуального датчика на базе модуля MPU-92/65, позволяющего получить информацию о параметрах движения судна.

Модуль MPU-92/65 с интегрированным датчиком MPU-6000 изображен на рисунке 1.Микросхема данного датчика выполнена по технологии МЭМС (микро-электромеханические сенсоры) и содержит на своем кристалле три основных устройства: трехосевые гироскоп, акселерометр и магнитометр.

Рассмотрим основные характеристики и функционирование датчика на примере акселерометра – устройства, регистрирующего

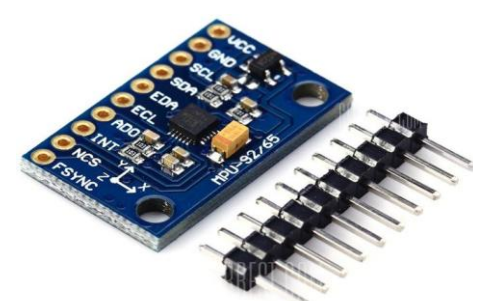

*Рис. 1.МодульMPU-92/65*

линейное ускорение; и гироскопа – регистрирующего угловую скорость. На рисунке 2 приведена часть технических характеристик модуля MPU-92/65.

*Материалы научно-методической конференции профессорско-преподавательского состава, аспирантов и студентов*

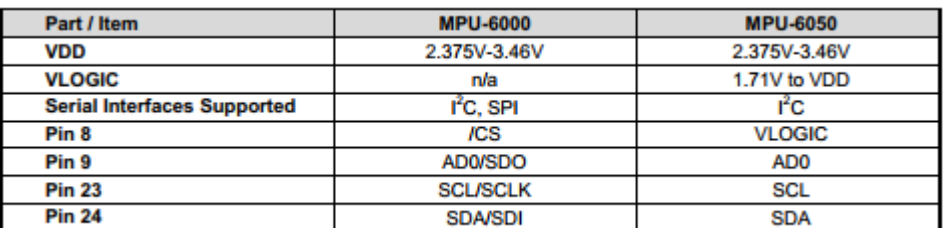

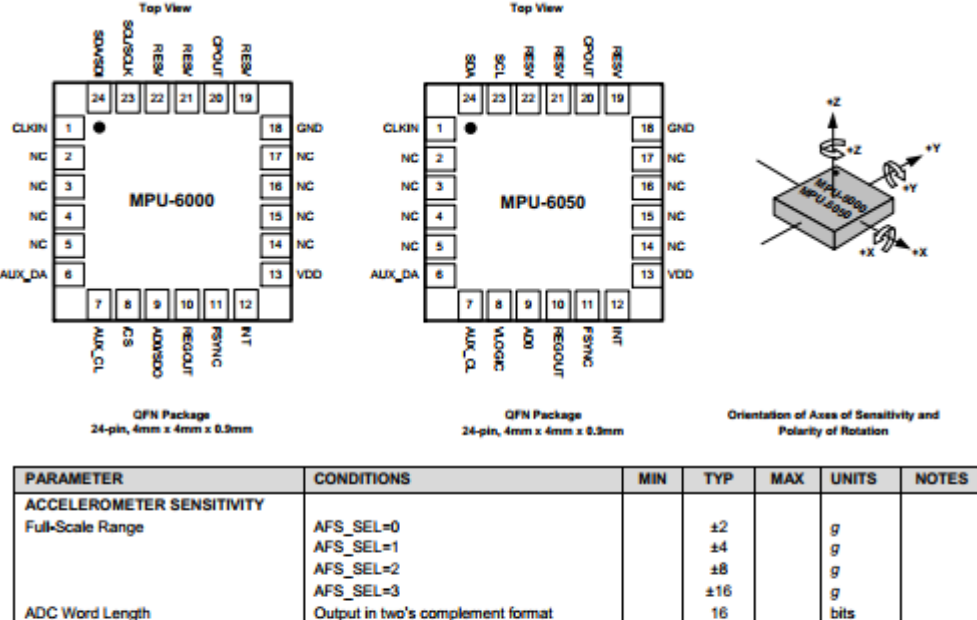

|                                      | AFS SEL=2                         |       | <b>+8</b> |       | g            |                |
|--------------------------------------|-----------------------------------|-------|-----------|-------|--------------|----------------|
|                                      | AFS SEL=3                         |       | $+16$     |       | а            |                |
| <b>ADC Word Length</b>               | Output in two's complement format |       | 16        |       | <b>bits</b>  |                |
| <b>Sensitivity Scale Factor</b>      | AFS SEL=0                         |       | 16.384    |       | <b>LSB/g</b> |                |
|                                      | AFS SEL=1                         |       | 8.192     |       | <b>LSB/g</b> |                |
|                                      | AFS SEL=2                         |       | 4.096     |       | <b>LSB/g</b> |                |
|                                      | AFS SEL=3                         |       | 2.048     |       | LSB/g        |                |
| <b>Initial Calibration Tolerance</b> |                                   |       | $+3$      |       | %            |                |
| Sensitivity Change vs. Temperature   | AFS SEL=0, -40°C to +85°C         |       | $+0.02$   |       | %PC          |                |
| Nonlinearity                         | <b>Best Fit Straight Line</b>     |       | 0.6       |       | ₩            |                |
| <b>Cross-Axis Sensitivity</b>        |                                   |       | $+2$      |       | ₩            |                |
| <b>ZERO-G OUTPUT</b>                 |                                   |       |           |       |              |                |
| <b>Initial Calibration Tolerance</b> | X and Y aves                      |       | $+50$     |       | ma           |                |
|                                      | Z axis                            |       | $+80$     |       | ma           |                |
| Zero-G Level Change vs. Temperature  | X and Y axes, 0°C to +70°C        |       | +35       |       |              |                |
|                                      | Z axis, 0°C to +70°C              |       | +60       |       | mg           |                |
| <b>SELF TEST RESPONSE</b>            |                                   |       |           |       |              |                |
| <b>Relative</b>                      | Change from factory trim          | $-14$ |           | 14    | ۰.           | $\overline{2}$ |
| <b>NOISE PERFORMANCE</b>             |                                   |       |           |       |              |                |
| <b>Power Spectral Density</b>        | @10Hz, AFS SEL=0 & ODR=1kHz       |       | 400       |       | µg/√Hz       |                |
| <b>LOW PASS FILTER RESPONSE</b>      |                                   |       |           |       |              |                |
|                                      | Programmable Range                | 6     |           | 260   | Hz           |                |
| <b>OUTPUT DATA RATE</b>              |                                   |       |           |       |              |                |
|                                      | Programmable Range                | 4     |           | 1,000 | Hz           |                |
| <b>INTELLIGENCE FUNCTION</b>         |                                   |       |           |       |              |                |
| <b>INCREMENT</b>                     |                                   |       | 32        |       | ma/LSB       |                |

*Рис.2. Информация о датчике из документации*

Микросхема MPU-60X0 настраивается под решение конкретной задачи. Для работы с акселерометром используется высокий уровень точности (16385 пунктов на 1g). Полученные показания акселерометра принимаются через  $I^2$ Синтерфейс и обрабатываются с помощью Arduino. На рис. 3 представлено фото собранного макета интеллектуального датчика на платформе Arduino.

При исследовании макета с интеллектуальным датчиком проведены лабораторные испытания при 1) перемещении датчика в пространстве и 2) неподвижном датчике, установленном на горизонтальной поверхности. Результаты измерений последнего эксперимента, полученные с акселерометра по всем трем осям, представлены на рис.4, 5.

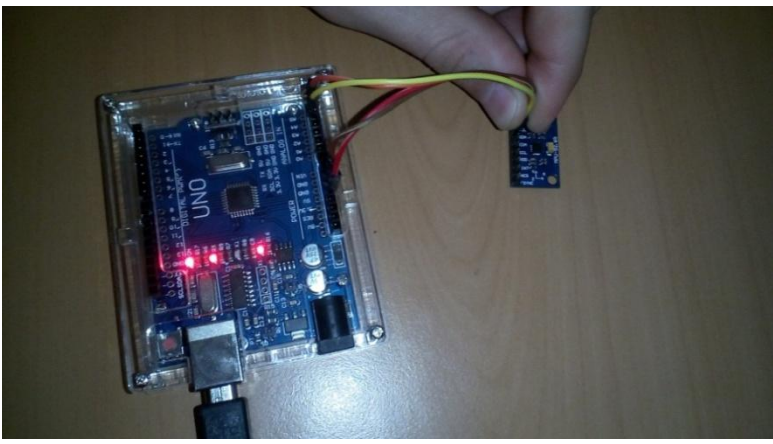

*Рис 3.Датчик, подключенный к Arduino*

| co COM3         |                                             |             | $\Box$       | X |
|-----------------|---------------------------------------------|-------------|--------------|---|
|                 |                                             |             | Отправить    |   |
| 432 540 15512   |                                             |             |              | ۸ |
| 496 516 15704   |                                             |             |              |   |
| 436 532 15648   |                                             |             |              |   |
| 380 564 15668   |                                             |             |              |   |
| 448 600 15644   |                                             |             |              |   |
| 468 548 15640   |                                             |             |              |   |
| 448 528 15536   |                                             |             |              |   |
| 440 568 15716   |                                             |             |              |   |
| 448 536 15608   |                                             |             |              |   |
| 384 528 15564   |                                             |             |              |   |
| 444 560 15600   |                                             |             |              |   |
| 456 532 15664   |                                             |             |              |   |
| 476 528 15572   |                                             |             |              |   |
| 416 548 15644   |                                             |             |              |   |
| 460 588 15704   |                                             |             |              |   |
| 428 524 15716   |                                             |             |              |   |
| 452 544 15604   |                                             |             |              |   |
| 428 520 15556   |                                             |             |              |   |
| 432 608 15616   |                                             |             |              |   |
| 400 544 15572   |                                             |             |              |   |
| 444 548 15724   |                                             |             |              |   |
| 460 564 15548   |                                             |             |              |   |
| 428 560 15672   |                                             |             |              |   |
| 444 500 15720   |                                             |             |              |   |
| 412 544 15728   |                                             |             |              |   |
| 408 536 15684   |                                             |             |              |   |
| 448 520 15680   |                                             |             |              |   |
|                 |                                             |             |              |   |
|                 |                                             |             |              |   |
| √ Автопрокрутка | 9600 бод<br>Нет конца строки<br>$\ddotmark$ | $\ddotmark$ | Clear output |   |

*Рис.4.Показания акселерометра*

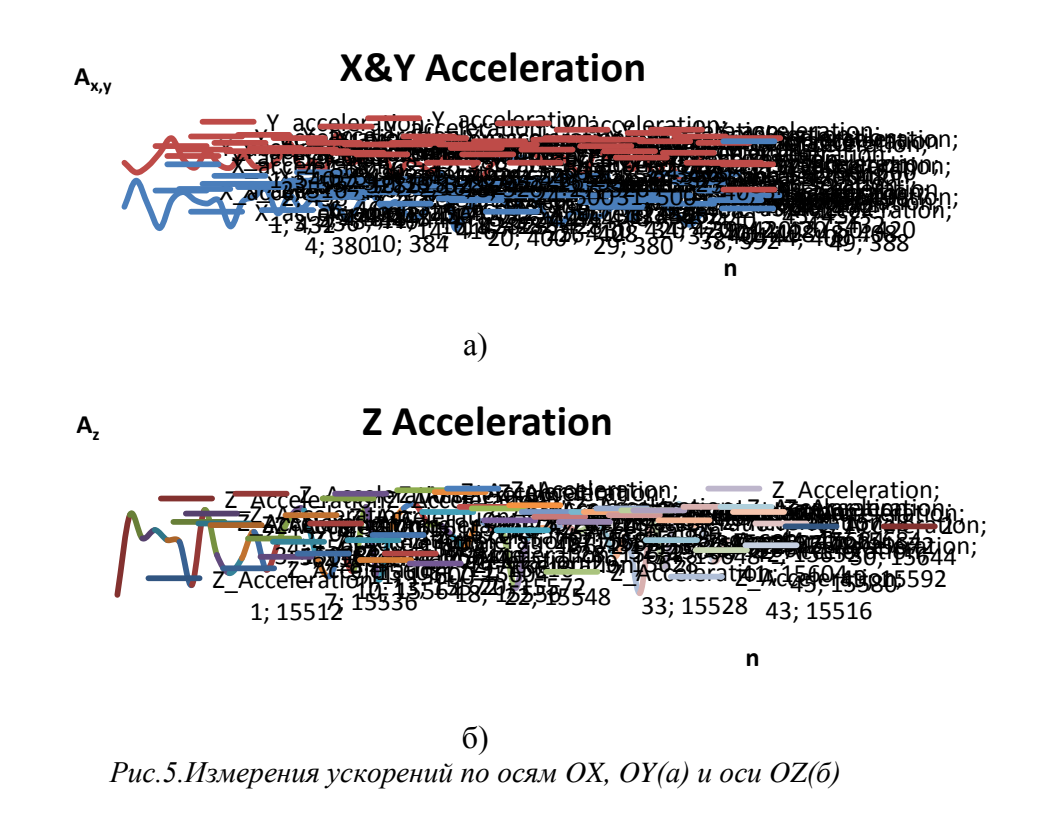

*Материалы научно-методической конференции профессорско-преподавательского состава, аспирантов и студентов*

На рис.4, 5 видно, что полученные данные имеют систематическую погрешность в виде постоянной составляющей по всем осям и случайную погрешность в виде флуктуаций относительно постоянной составляющей.

Для устранения систематической погрешности перед началом измерений необходимо провести калибровку акселерометра (получить по осям ОХ, ОҮ, ОД значения  $A_x = 0$ ,  $A_y = 0$ ,  $A_z = 16384$  соответственно, так как на акселерометр действует только сила тяжести  $F_r = 1$  g по оси OZ).

Для устранения случайной погрешности необходима статистическая обработка полученных данных. Наилучшим решением данной проблемы является использование фильтра Калмана (1). Данный метод позволяет получить готовые параметры ускорения не только при вибрациях, но и при движении управляемого объекта. Фильтр Калмана часто используется для обработки показанийразличных датчиков, так же это касается и программной части Arduino, для которой написано множество библиотек для работы с фильтром Калмана.

$$
X(t) = (1 - k) * X(t - 1) + k * Y(t),
$$
\n(1)

где  $k$  – коэффициент фильтра (~0.01÷0.05),  $X$ – результат обработки значения фильтром Калмана,  $Y$  – измеренное значение,  $(t)$  – текущий момент выборки измеренного значения,  $(t-1)$ — предшествующий момент выборки.

После статистической обработки показаний датчика можно приступить к вычислению вектора ускорения $A_{x,y}$ . Для этого нами была разработана методика его вычисления (2). Так как нас интересует линейное ускорение в плоскости ХОҮ (вдоль поверхности реки), показания акселерометра по оси Z можно не учитывать. В целях удобства для судоводителя угол ускорения откладывается от 0 до 180° по левому борту и от 0 до  $-180^{\circ}$  по правому. Так же, сняв показания по оси Z с гироскопа, можно получить данные об угловой скорости вращения судна $G_z$ . Это позволит определить, как движется судно (рис. 6).

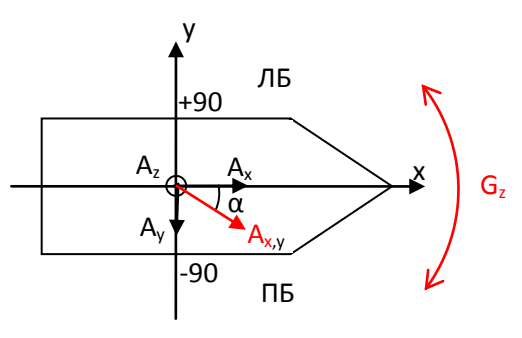

Puc.  $6$ 

На рисунке 6: ЛБ - левый борт; ПБ - правый борт;  $\alpha$  - угол отклонения вектора ускорения  $A_{x,y}$ от главной оси судна в плоскостиХОҮ; $A_x$ ,  $A_y$ ,  $A_z$  – показания акселерометра по осям *X*, *Y*, *Z*;  $G_z$  – показания гироскопа по оси *Z*.

Если  $sign(A_y) = 0$ и  $A_x < 0$  $\alpha = \pi$ Иначе:

$$
\alpha = sign(A_y) * (\pi + sign(A_y) * arctg\left(\frac{A_y}{A_x}\right)) \mod \pi. \tag{2}
$$

совершенствование интеллектуального Дальнейшее датчика заключается  $\mathbf{R}$ добавлении в его структуру модуля GPS. Это позволит получить дополнительные параметры: курс, линейную скорость и координаты судна.

Лабораторные исслелования показали возможность провеления натурных экспериментов с интеллектуальным датчиком на основе модулей MPU-92/65 и GPS на

Материалы научно-методической конференции профессорско-преподавательского состава, аспирантов и студентов

реальном судне. После проведения натурного эксперимента и сбора данных станет возможным доработка алгоритма обработки данных.

# **Список литературы:**

[1]. Грошева Л.С., Плющаев В.И. Адаптивный алгоритм удержания судна с колесным движителем на курсе – Вестник Волжской государственной академии водного транспорта. Выпуск 43. – Н. Новгород: Изд-во ФГБОУ ВО «ВГУВТ», 2015. – с.47-56

[2]. Галкин Д.Н., Итальянцев С.А., Плющаев В.И. Компьютеризованная система управленияпассажирским колесным теплоходом – Речной транспорт (XXI век). Москва.  $N_2$  6. 2014 – c.29-31

[3]. Грошева Л.С., Плющаев В.И., Соловьев Д.С.Моделирование динамики судна с колесным движительно-рулевым комплексом с учетом ветрового воздействия – Вестник Астраханского государственного технического университета. Серия: Морская техника и технология.2013. № 2. С. 17–22.

[4]. Плющаев В.И.Система контроля и передачи судовых технологических параметров береговым службам – Автоматизация и современные технологии, Москва, №2, 2012. С. 37-39.

## **ABOUT THE FIRST EXPERIENCE OF CREATION OF INTELLIGENT SENSORS FOR SYSTEM IMPLEMENTATION SHIP MANAGEMENT**

*V.Y. Bychkov, A.V. Rubtsov, T.V. Gordyaskina, S.V. Perevezentsev*

*Key words: Control systems, Arduino platform, sensors.*

*An example of the implementation of the intelligent sensor used to determine vessel motion parameters is considered on the basis of module MPU-92/65 of Arduino platform.*